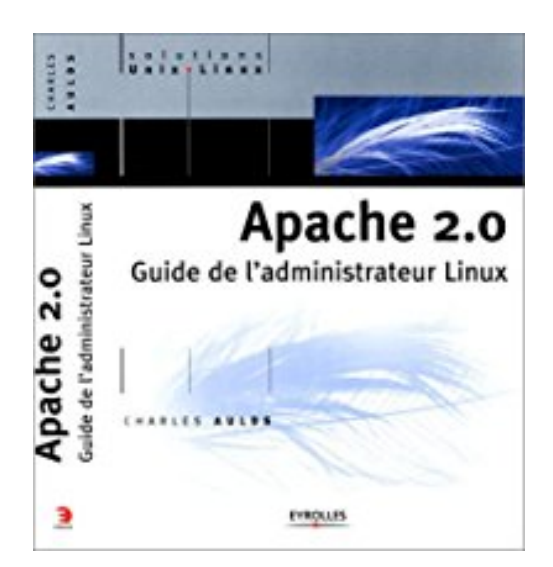

## **Apache 2.0 : Guide de l'administrateur Linux**

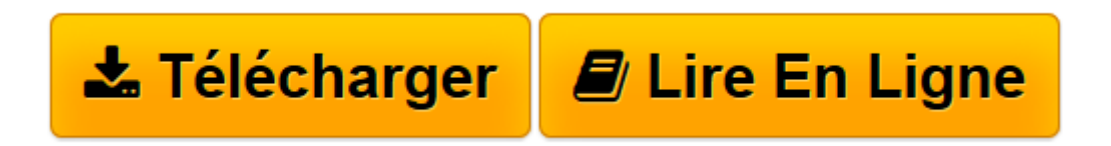

[Click here](http://bookspofr.club/fr/read.php?id=2212112645&src=fbs) if your download doesn"t start automatically

## **Apache 2.0 : Guide de l'administrateur Linux**

Charles Aulds

**Apache 2.0 : Guide de l'administrateur Linux** Charles Aulds

**[Télécharger](http://bookspofr.club/fr/read.php?id=2212112645&src=fbs)** [Apache 2.0 : Guide de l'administrateur Linux ...pdf](http://bookspofr.club/fr/read.php?id=2212112645&src=fbs)

**[Lire en ligne](http://bookspofr.club/fr/read.php?id=2212112645&src=fbs)** [Apache 2.0 : Guide de l'administrateur Linu ...pdf](http://bookspofr.club/fr/read.php?id=2212112645&src=fbs)

## 614 pages

Présentation de l'éditeur

Apache : le serveur Web leader du marché : Avec près de 6o % de parts de marché, Apache s'est imposé comme le numéro un des serveurs Web. S'il a été à l'origine conçu pour Unix, il est aujourd'hui porté sur de nombreuses plates-formes, dont Windows. Logiciel open source, gratuit, il est réputé pour sa fiabilité et sa stabilité. Autant de points forts qui expliquent son incroyable succès.

Administrer Apache au quotidien : Vous administrez un serveur Apache sur un système Linux ? Vous trouverez des réponses concrètes à vos questions dans cet ouvrage consacré à la dernière version d'Apache. A l'aide des nombreuses procédures et des listings de code documentés, vous découvrirez toutes les subtilités de l'administration au quotidien, des techniques les plus simples aux plus complexes : installation, création et hébergement de sites, configuration avancée, programmation, SSI, chiffrement et sécurité. Quatrième de couverture

Apache: le serveur Web leader du marché. Avec près de 6o% de parts de marché, Apache s'est imposé comme le numéro un des serveurs Web. S'il a été à l'origine conçu pour Unix, il est aujourd'hui porté sur de nombreuses plates-formes, dont Windows. Logiciel open source, gratuit, il est réputé pour sa fiabilité et sa stabilité. Autant de points forts qui expliquent son incroyable succès. Administrer Apache au quotidien Vous administrez un serveur Apache sur un système Linux? Vous trouverez des réponses concrètes à vos questions dans cet ouvrage consacré à la dernière version d'Apache. A l'aide des nombreuses procédures et des listings de code documentés, vous découvrirez toutes les subtilités de l'administration au quotidien, des techniques les plus simples aux plus complexes : installation, création et hébergement de sites, configuration avancée, programmation, SSI, chiffrement, sécurité A qui s'adresse cet ouvrage ? -Aux administrateurs Linux qui souhaitent découvrir ou approfondir leurs connaissances d'Apache. -Aux ingénieurs système et aux informaticiens. Biographie de l'auteur

Avec plus de 17 ans d'expérience dans l'administration des systèmes Unix, Charles Aulds est aujourd'hui développeur d'applications Web, spécialisé dans les applications mod\_perl et PHP.

Download and Read Online Apache 2.0 : Guide de l'administrateur Linux Charles Aulds #VSFNMEOHCQ1

Lire Apache 2.0 : Guide de l'administrateur Linux par Charles Aulds pour ebook en ligneApache 2.0 : Guide de l'administrateur Linux par Charles Aulds Téléchargement gratuit de PDF, livres audio, livres à lire, bons livres à lire, livres bon marché, bons livres, livres en ligne, livres en ligne, revues de livres epub, lecture de livres en ligne, livres à lire en ligne, bibliothèque en ligne, bons livres à lire, PDF Les meilleurs livres à lire, les meilleurs livres pour lire les livres Apache 2.0 : Guide de l'administrateur Linux par Charles Aulds à lire en ligne.Online Apache 2.0 : Guide de l'administrateur Linux par Charles Aulds ebook Téléchargement PDFApache 2.0 : Guide de l'administrateur Linux par Charles Aulds DocApache 2.0 : Guide de l'administrateur Linux par Charles Aulds MobipocketApache 2.0 : Guide de l'administrateur Linux par Charles Aulds EPub

## **VSFNMEOHCQ1VSFNMEOHCQ1VSFNMEOHCQ1**